# **StoryBook**

**Anna Lawson Beth Green Nina Baculinao Pratishta Yerakala**

#### **Motivation**

- Pedagogical programming language
	- Reduce syntactical confusion
	- Syntax like English--e.g. periods instead of semicolons, "is" for assignment operator, avoid CS jargon
	- Encourage logical thinking and problem solving, keep syntax & vocab learning curve low
	- Programs read like stories
- Verbose and explicit OOP
	- Use the familiar context of stories--characters who have traits and perform actions, to enable children to more easily understand OOP

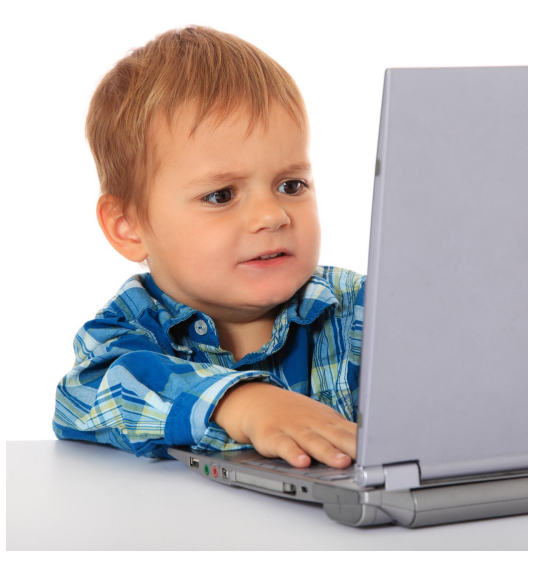

**Before using StoryBook**

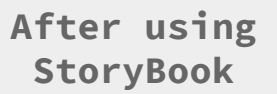

# **Crash Course In StoryBook**

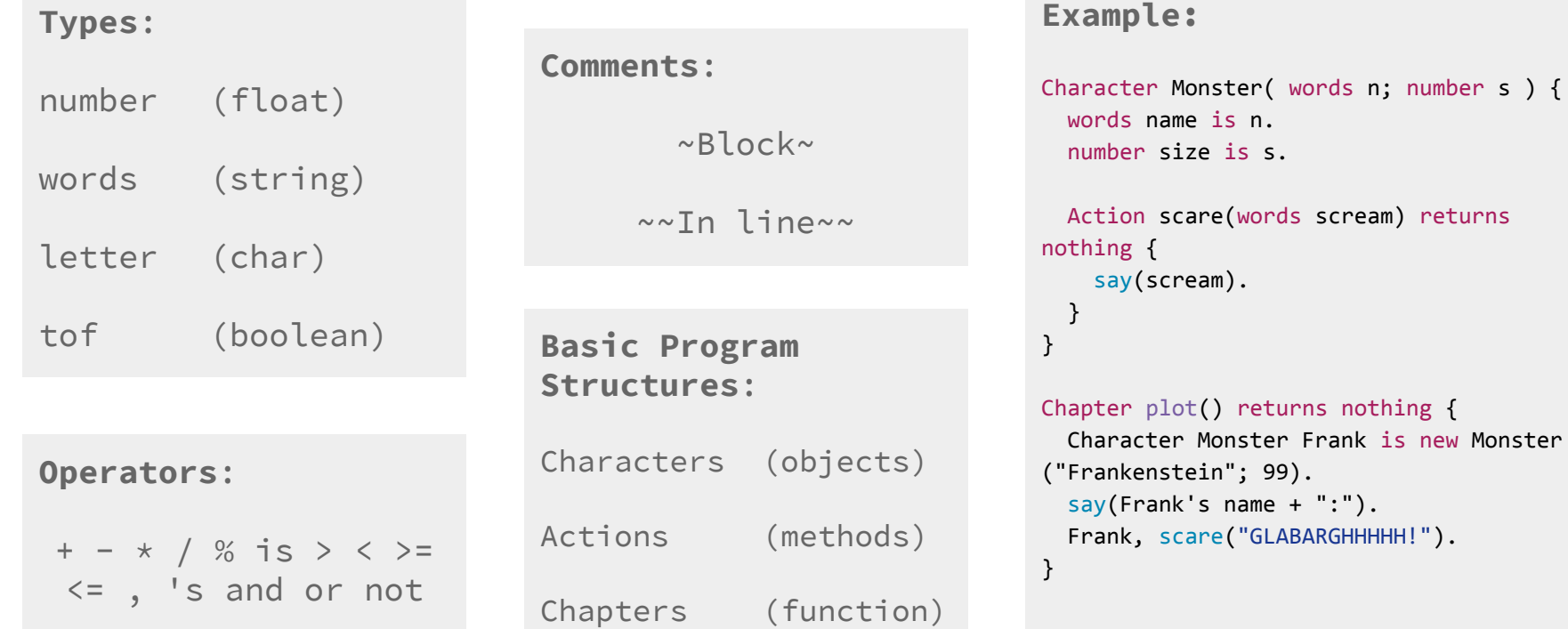

is s.

name  $+$  ":").

## **Architecture**

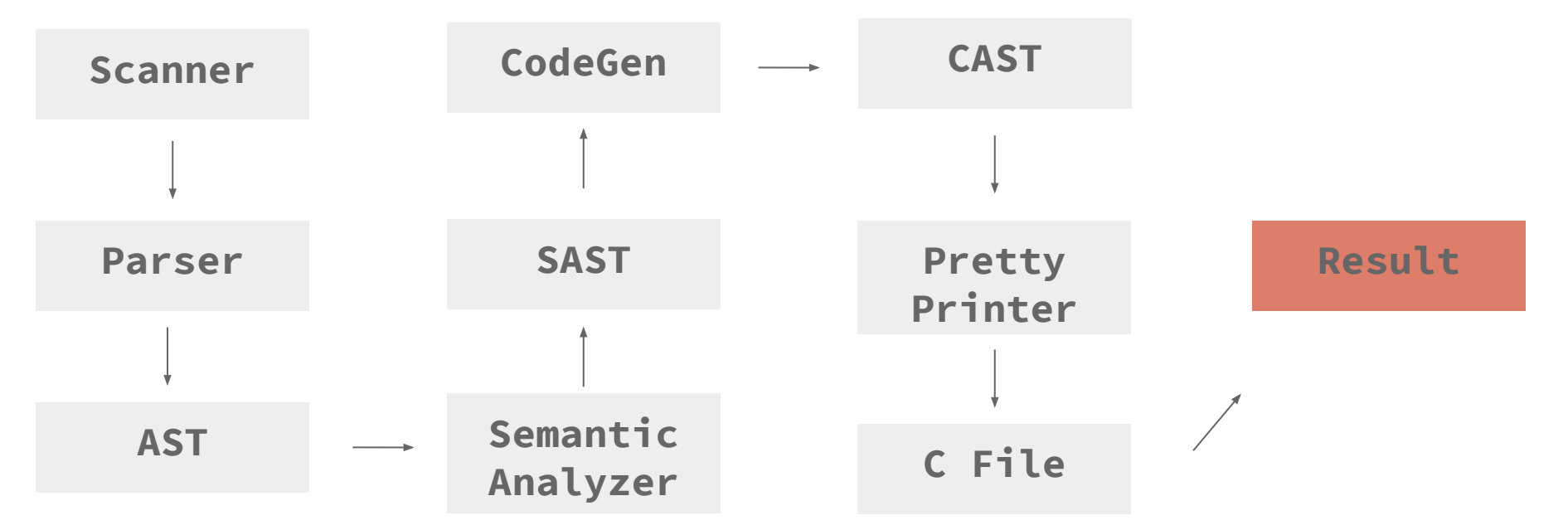

## **Challenges**

- 1. + operator (concatenation)
- 2. Returning strings
- 3. Objects & Inheritance (structs, virtual tables)

## **Example (String)**

```
Chapter whatTimeIsIt(words x) returns words {
 endwith("It's " + x + " o'clock." ).
}
```

```
Chapter plot() returns nothing {
  say(whatTimeIsIt("now" + " five")).
}
```

```
char * whatTimeIsIt(char * x) { 
    char buf 1[ strlen("It's ") + strlen(x) + 1];
    sprintf(buf 1, "s","It's ");
    sprintf(buf 1 + strlen(buf 1), "%s",x);
    char * 1 = buf 1;char buf 2[ strlen( 1) +
     strlen(" o'clock.") + 1];
    sprintf(buf 2, "%s", 1);
    sprintf(buf 2 + strlen(buf 2), "%s"," o'clock.");
   char * 2 = buf 2;
   char * 3 = \text{malloc}(\text{strlen}(2));strcpy(3, 2); return _3;
}
```

```
int main() { 
   char buf 4[ strlen("now") + strlen(" five") + 1];
   sprintf(buf 4, "%s","now");
   sprintf(buf 4 + strlen(buf 4), "%s"," five");
   char * 4 = buf 4;char * 5 = whatTimeIsIt (4);
   char 6[strlen(5)];
   strcpy(6, 5);free(5);
   printf ( \sqrt{8s \n}, 6);
}
```
## **EXAMPLE (OBJECTS)** void \*ptrs[1];<br>struct Monster

```
Character Monster( words n; number s ) {
  words name is n.
   number size is s.
```

```
 Action scare(words scream) returns nothing {
    say(scream).
 }
```

```
}
```

```
Chapter plot() returns nothing {
```

```
 Character Monster Frank is new Monster
("Frankenstein"; 99).
  Frank, scare("GLABARGHHHHH!").
}
```

```
struct Monster;
struct table_Monster {
     void(*scare)(char * scream, struct Monster *_1);
};
struct Monster{
    const struct table Monster *vtable;
    float size;
     char * name;
};
void Monster scare(char * scream, struct Monster* 2) {
     printf ( "%s\n", scream);
}
static const struct table Monster vtable for Monster = {
   Monster scare
};
int main() {
    ptrs[0] = malloc((int)sizeof(struct Monster);
    ((struct Monster *)ptrs[0]) -> name = "Frankenstein";
    ((struct \t{Monter *})ptrs[0]) \rightarrow size = 99.;
    ((struct \tMonter *)ptrs[0]) ->vtable =
&vtable for Monster;
    struct Monster * Frank = ptrs[0];
```

```
 Frank->vtable->scare ("GLABARGHHHHH!", Frank );
for (int i = 0; i < (sizeof(ptrs)/sizeof(ptrs[0])); i++) {
     free(ptrs[i]); }
```
}

#### **Lessons Learned**

- 1. Writing OOP language is hard
- 2. Underestimating how much we have to do
- 3. Underestimating the power of testing